$\top$ 

## **Year 11 Independent Study Plan, week beginning 30/3/2020**

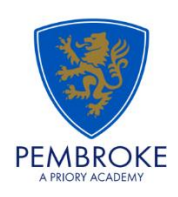

Home learning is different to learning in school. You will need to plan your time carefully to make sure you are able to complete the work, but also do other hobbies you enjoy safely in your home. If you don't have hobbies that can be done at home, this is the perfect time to learn how to play the guitar that is gathering dust in the corner or learn a new language, or create a training circuit in the garden.

When planning your home learning, a good idea is to complete a task set by the subjects you have on your timetable each day; so if you have Maths, History, Science, Art and Music on Monday, they would be the focus of your work for that day. We also recommend that you read every day; a comic, a magazine, a chapter or a full book!

You should continue to demonstrate an excellent attitude to your learning by attempting all tasks to a good standard. If you need help or have completed work please email your subject teacher if possible. If this is not possible, please keep your work together ready to show staff when school reopens.

New home learning tasks will be added to sharepoint by subjects each week. This overview document will be published every Monday to signpost you to the tasks, but you can start them as soon as they are posted by your teacher. This document will also include the previous week's work so that you can check you are up to date before starting a new task.

Challenges and interesting opportunities will regularly be posted on the Pembroke Academy Facebook and Twitter pages. These include art and technology challenges, links to virtual tours of museums and zoos, workouts, online learning programmes and free books.

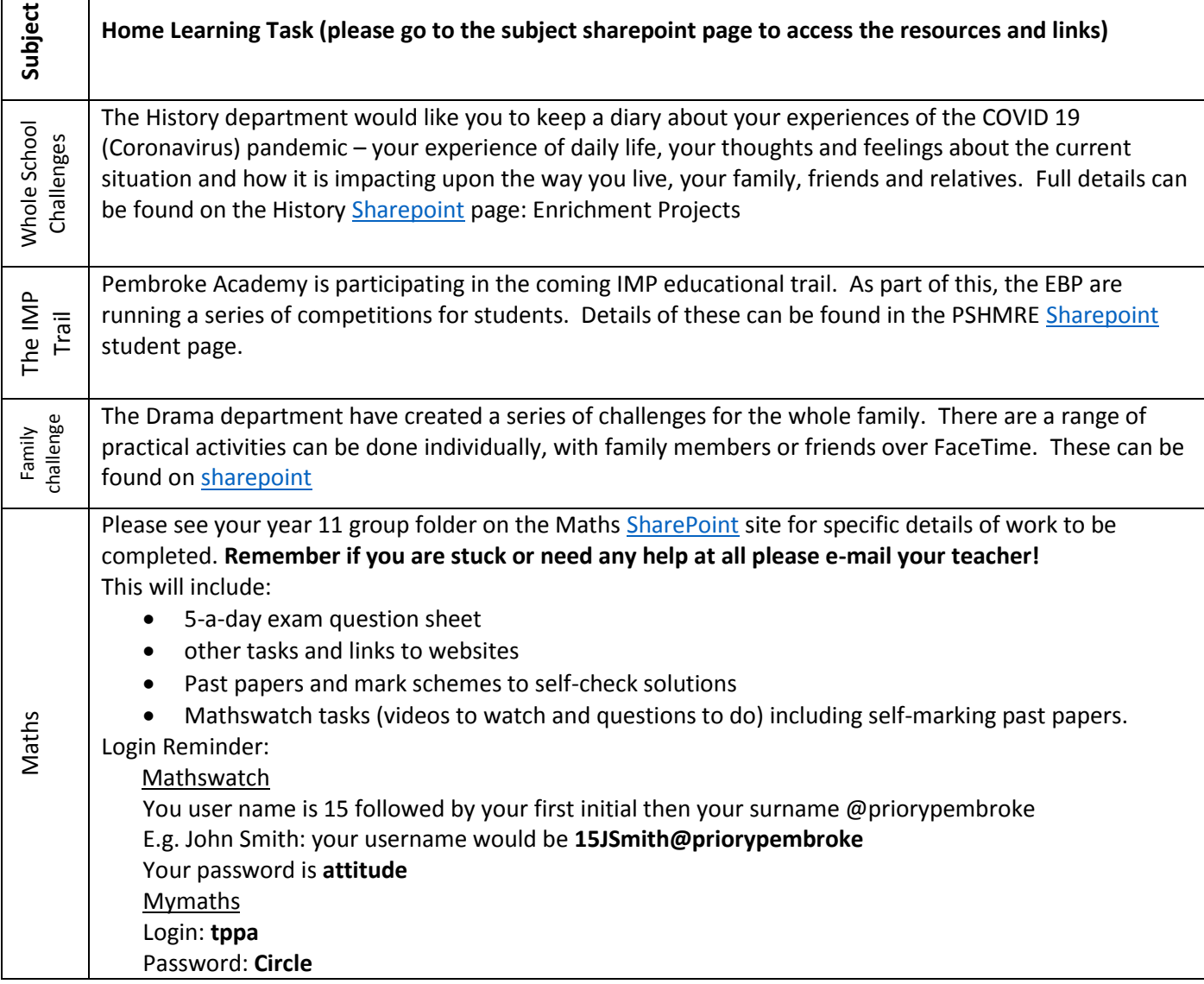

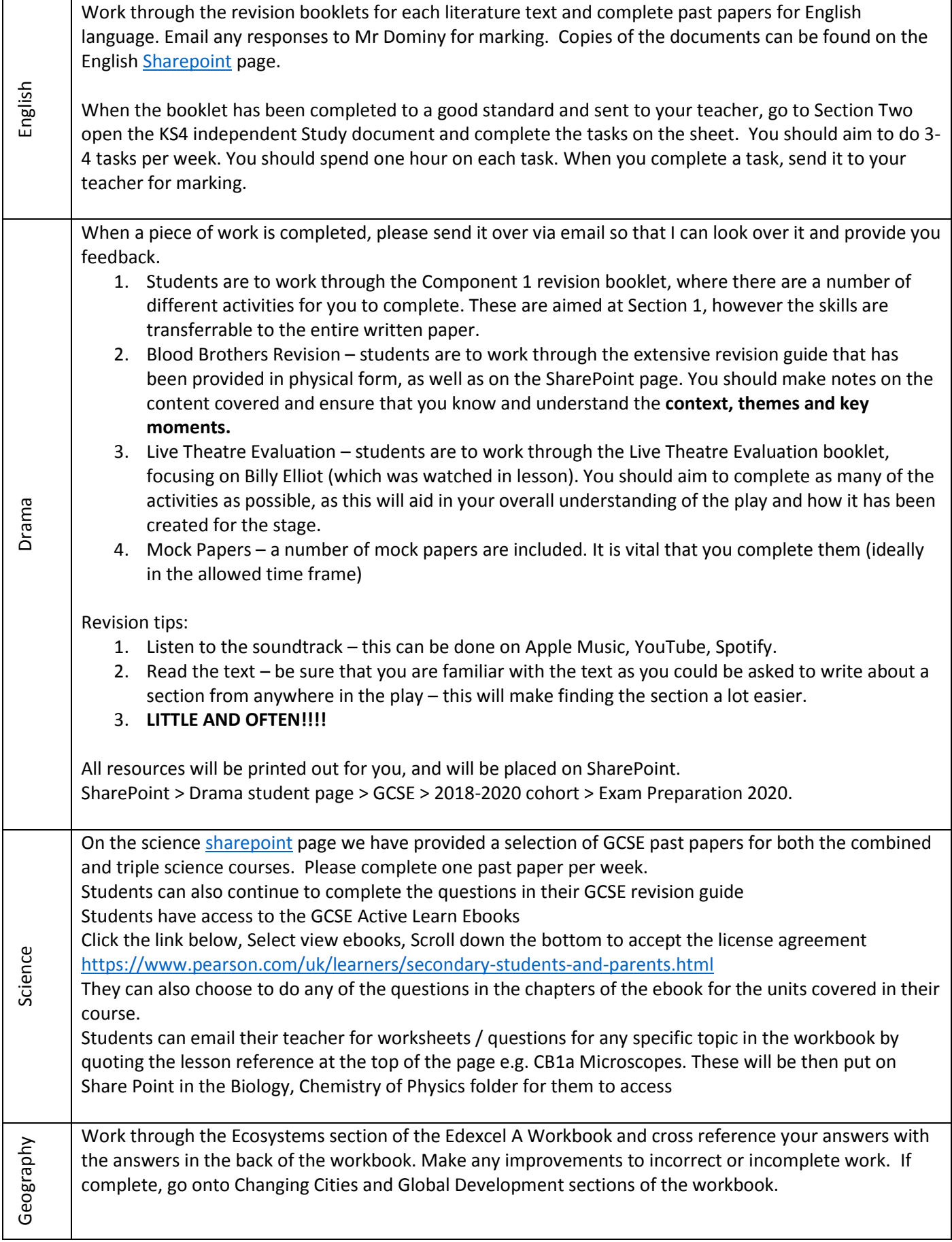

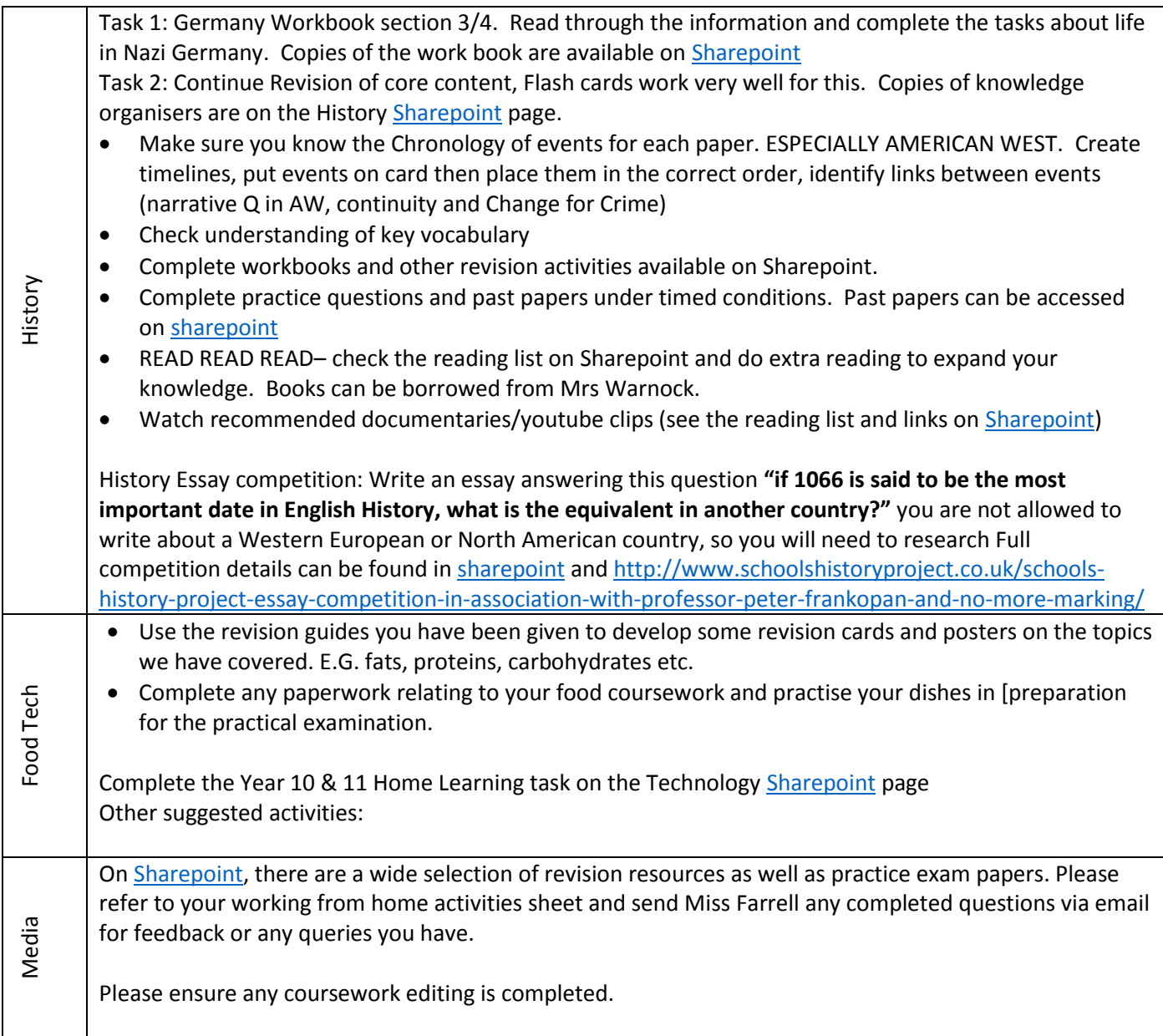

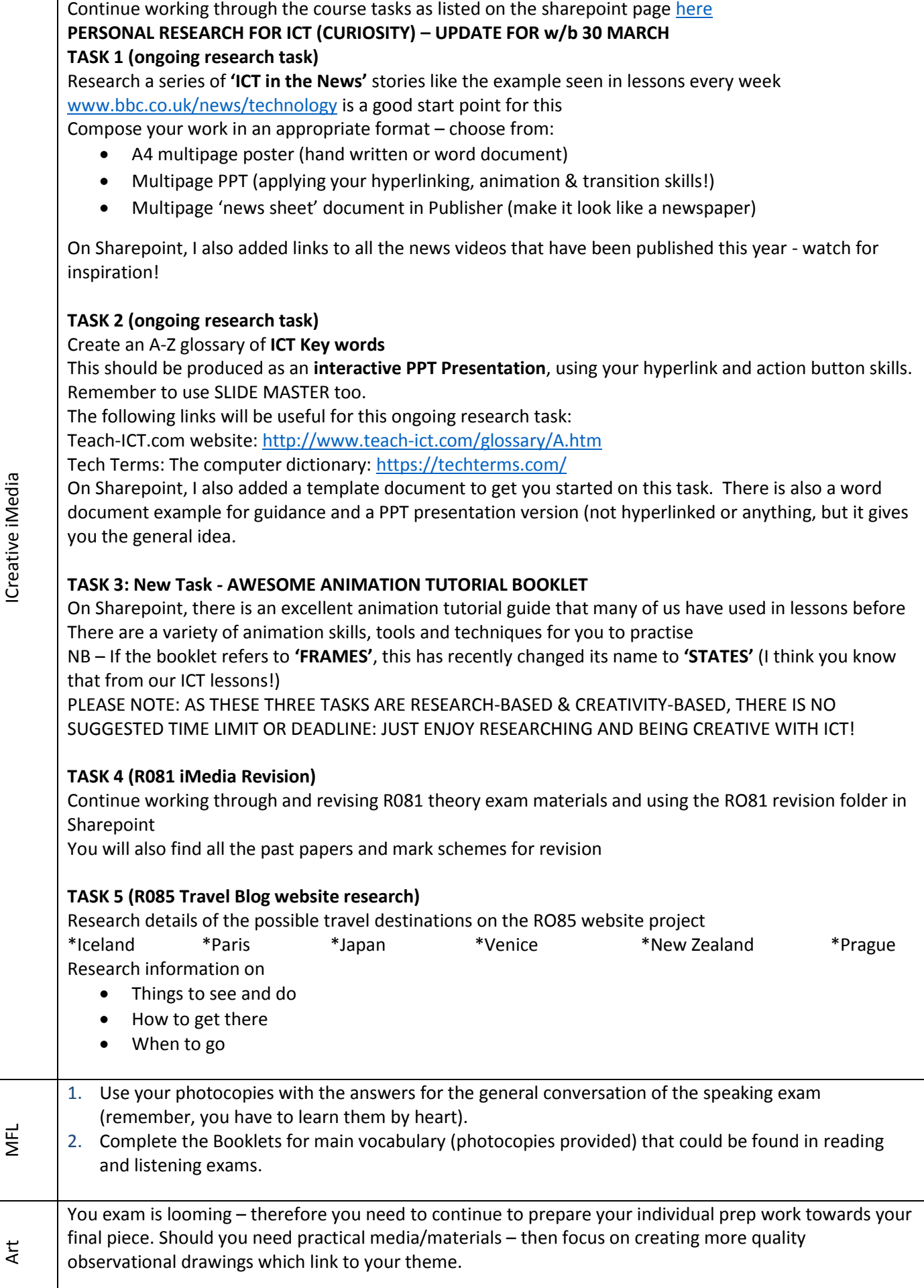

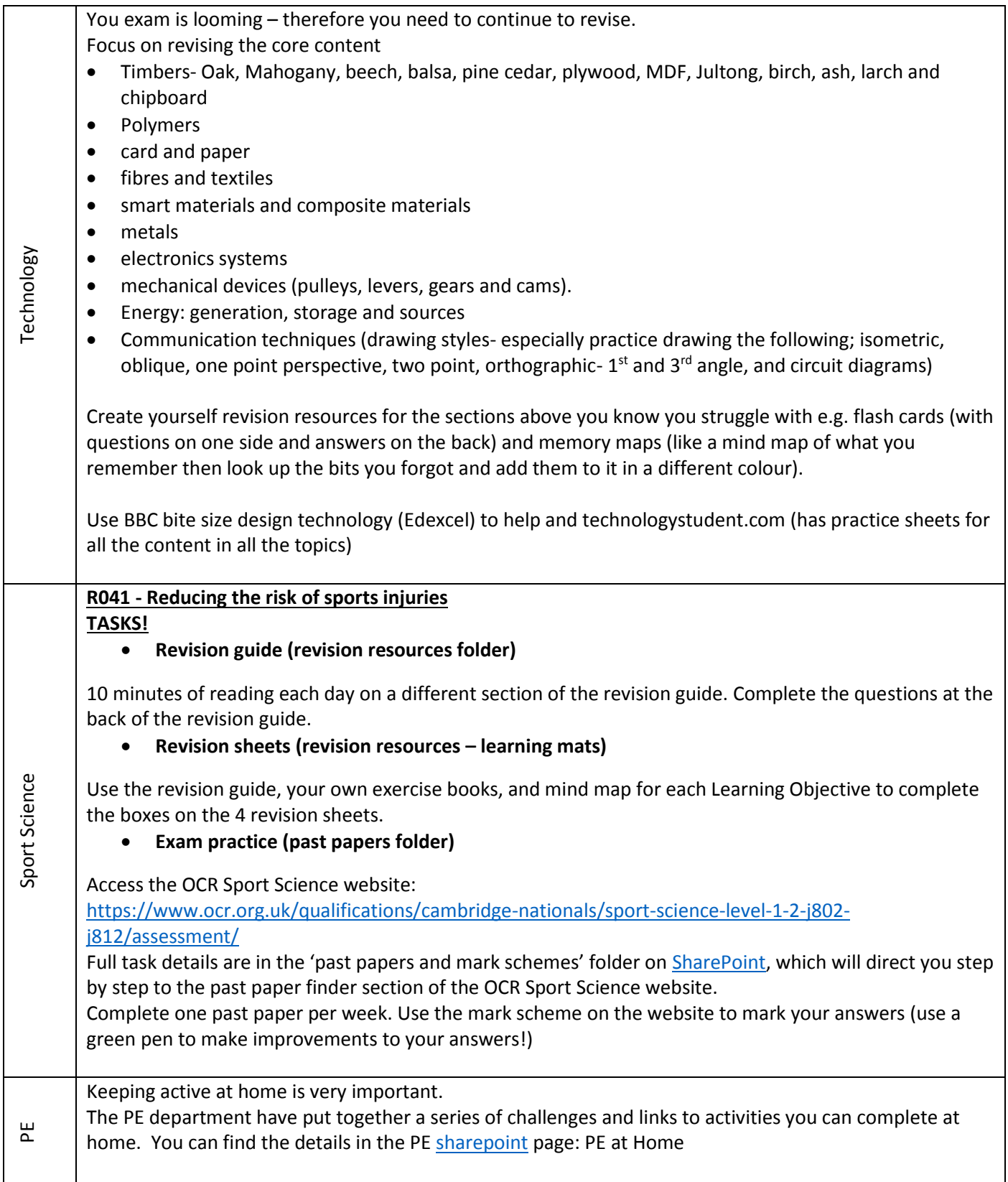